Федеральное государственное бюджетное образовательное учреждение высшего образования «Кузбасская государственная сельскохозяйственная академия» Агроколледж

> УТВЕРЖДЕН на заседании агроколледжа «31» августа 2023 г., протокол № 1 Директор агроколледжа Т.Б. Шайдулина

Mac D

# **ФОНД ОЦЕНОЧНЫХ СРЕДСТВ**

#### **ПРИЛОЖЕНИЕ К РАБОЧЕЙ ПРОГРАММЕ ДИСЦИПЛИНЫ (МОДУЛЯ)**

#### **ОП. 08 Информационные технологии в профессиональной деятельности**

для студентов по специальности среднего профессионального образования 38.02.01 Экономика и бухгалтерский учет (по отраслям)

Разработчик: Березина А.С. Деревич

Кемерово 2023

# **СОДЕРЖАНИЕ**

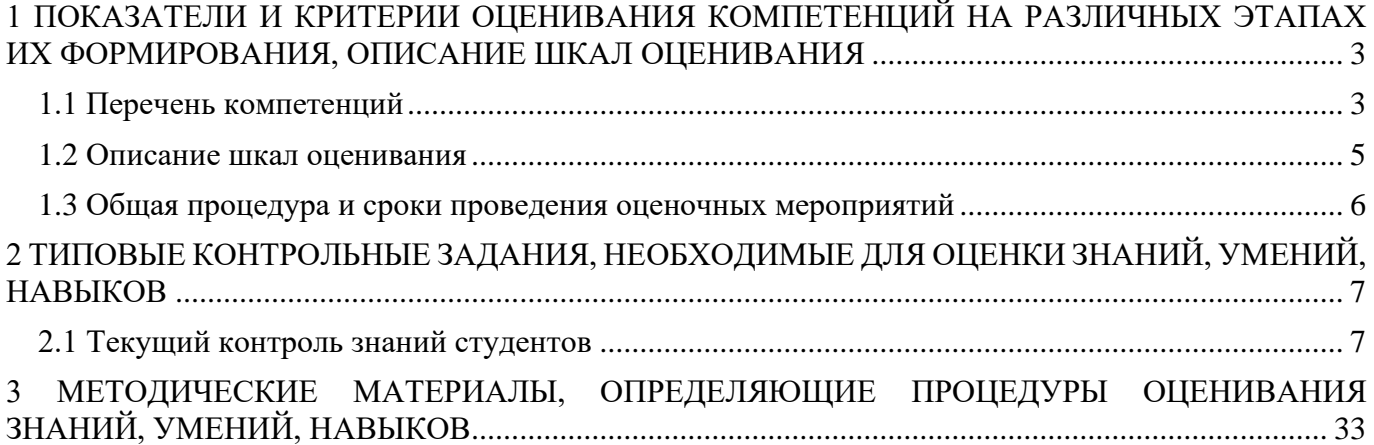

## <span id="page-2-0"></span>**1 ПОКАЗАТЕЛИ И КРИТЕРИИ ОЦЕНИВАНИЯ КОМПЕТЕНЦИЙ НА РАЗЛИЧНЫХ ЭТАПАХ ИХ ФОРМИРОВАНИЯ, ОПИСАНИЕ ШКАЛ ОЦЕНИВАНИЯ**

## **1.1 Перечень компетенций**

<span id="page-2-1"></span>Процесс изучения дисциплины направлен на формирование следующих компетенций:

ОК 01.: Выбирать способы решения задач профессиональной деятельности применительно к различным контекстам;

ОК 02.: Осуществлять поиск, анализ и интерпретацию информации, необходимой для выполнения задач профессиональной деятельности;

ОК 03.: Планировать и реализовывать собственное профессиональное и личностное развитие;

ОК 04.: Работать в коллективе и команде, эффективно взаимодействовать с коллегами, руководством, клиентами;

ОК 05.: Осуществлять устную и письменную коммуникацию на государственном языке Российской Федерации с учетом особенностей социального и культурного контекста;

ОК 09.: Использовать информационные технологии в профессиональной деятельности;

ОК 10.: Пользоваться профессиональной документацией на государственном и иностранном языках;

ОК 11.: Использовать знания по финансовой грамотности, планировать предпринимательскую деятельность в профессиональной сфере.

ПК 1.1.: Обрабатывать первичные бухгалтерские документы;

ПК 1.2.: Разрабатывать и согласовывать с руководством организации рабочий план счетов бухгалтерского учета организации;

ПК 2.1.: Формировать бухгалтерские проводки по учету источников активов организации на основе рабочего плана счетов бухгалтерского учета;

ПК 2.3.: Проводить подготовку к инвентаризации и проверку действительного соответствия фактических данных инвентаризации данным учета;

ПК 2.2.: Выполнять поручения руководства в составе комиссии по инвентаризации активов в местах их хранения;

ПК 2.7.: Выполнять контрольные процедуры и их документирование, готовить и оформлять завершающие материалы по результатам внутреннего контроля.

ПК 3.1.: Формировать бухгалтерские проводки по начислению и перечислению налогов и сборов в бюджеты различных уровней;

ПК 3.3.: Формировать бухгалтерские проводки по начислению и перечислению страховых взносов во внебюджетные фонды и налоговые органы;

ПК 4.1.: Отражать нарастающим итогом на счетах бухгалтерского учета имущественное и финансовое положение организации, определять результаты хозяйственной деятельности за отчетный период;

ПК 4.3.: Составлять (отчеты) и налоговые декларации по налогам и сборам в бюджет, учитывая отмененный единый социальный налог (ЕСН), отчеты по страховым взносам в государственные внебюджетные фонды, а также формы статистической отчетности в установленные законодательством сроки;

ПК 4.5.: Принимать участие в составлении бизнес-плана;

ПК 4.7.: Проводить мониторинг устранения менеджментом выявленных нарушений, недостатков и рисков.

ПК 1.3.: Проводить учет денежных средств, оформлять денежные и кассовые документы;

ПК 1.4.: Формировать бухгалтерские проводки по учету активов организации на основе рабочего плана счетов бухгалтерского учета.

ПК 2.4.: Отражать в бухгалтерских проводках зачет и списание недостачи ценностей (регулировать инвентаризационные разницы) по результатам инвентаризации;

ПК 2.5.: Проводить процедуры инвентаризации финансовых обязательств организации;

ПК 2.6.: Осуществлять сбор информации о деятельности объекта внутреннего контроля по выполнению требований правовой и нормативной базы и внутренних регламентов;

ПК 3.2.: Оформлять платежные документы для перечисления налогов и сборов в бюджет, контролировать их прохождение по расчетно-кассовым банковским операциям;

ПК 3.4.: Оформлять платежные документы на перечисление страховых взносов во внебюджетные фонды и налоговые органы, контролировать их прохождение по расчетно-кассовым банковским операциям.

ПК 4.2.: Составлять формы бухгалтерской (финансовой) отчетности в установленные законодательством сроки;

ПК 4.4.: Проводить контроль и анализ информации об активах и финансовом положении организации, ее платежеспособности и доходности;

ПК 4.6.: Анализировать финансово-хозяйственную деятельность, осуществлять анализ информации, полученной в ходе проведения контрольных процедур, выявление и оценку рисков;

#### **1.2 Описание шкал оценивания**

<span id="page-4-0"></span>Для оценки составляющих компетенции при **текущем контроле и промежуточной аттестации** используется балльно-рейтинговая система оценок. При оценке контрольных мероприятий преподаватель руководствуется критериями оценивания результатов обучения (таблица 1), суммирует баллы за каждое контрольное задание и переводит полученный результат в вербальный аналог, руководствуясь таблицей 1 и формулой 1.

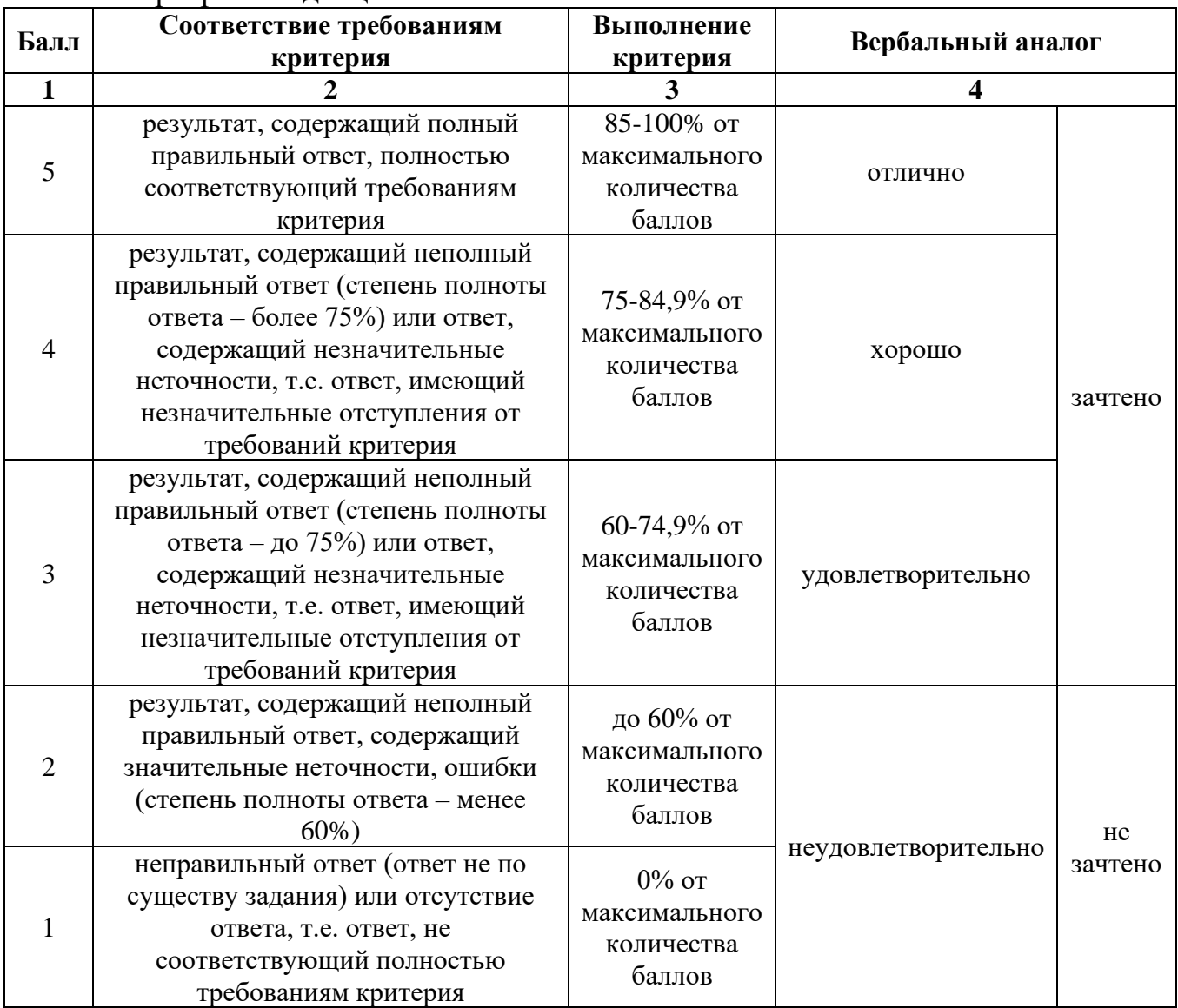

Таблица 1 – Сопоставление оценок когнитивных дескрипторов с результатами освоения программы дисциплины

Расчет доли выполнения критерия от максимально возможной суммы баллов проводится по формуле 1:

$$
A = \frac{\sum_{i=1}^{n} m_i k_i}{5 \cdot \sum_{i=1}^{n} m_i} \cdot 100\%
$$
 (1)

где n – количество формируемых когнитивных дескрипторов;

m<sub>i</sub> – количество оценочных средств i-го дескриптора;

 $k_i$  – балльный эквивалент оцениваемого критерия *i*-го дескриптора;

5 – максимальный балл оцениваемого результата обучения.

Затем по таблице 1 (столбец 3) определяется принадлежность найденного значения А (в %) к доле выполнения критерия и соответствующий ему вербальный аналог.

Вербальным аналогом результатов зачета являются оценки «зачтено / не зачтено», экзамена – «отлично», «хорошо», «удовлетворительно», «неудовлетворительно», которые заносятся в экзаменационную (зачетную) ведомость (в то числе электронную) и зачетную книжку. В зачетную книжку заносятся только положительные оценки. Подписанный преподавателем экземпляр ведомости сдаётся не позднее следующего дня в деканат, а второй хранится на кафедре.

В случае неявки студента на экзамен (зачет) в экзаменационной ведомости делается отметка «не явился».

## **1.3 Общая процедура и сроки проведения оценочных мероприятий**

<span id="page-5-0"></span>Оценивание результатов обучения студентов по дисциплине осуществляется по регламентам текущего контроля и промежуточной аттестации.

Текущий контроль в семестре проводится с целью обеспечения своевременной обратной связи, для коррекции обучения, активизации самостоятельной работы студентов. Объектом текущего контроля являются конкретизированные результаты обучения (учебные достижения) по дисциплине.

Свой фактический рейтинг студент может отслеживать в системе электронного обучения Кузбасской ГСХА (журнал оценок). При возникновении спорной ситуации, оценка округляется в пользу студента (округление до десятых).

Промежуточная аттестация предназначена для объективного подтверждения и оценивания достигнутых результатов обучения после завершения изучения дисциплины (или её части). Форма промежуточной аттестации по дисциплине определяется рабочим учебным планом.

Итоговая оценка определяется на основании таблицы 1.

Организация и проведение промежуточной аттестации регламентируется внутренними локальными актами.

Студенты, не прошедшие промежуточную аттестацию по графику сессии, должны ликвидировать задолженность в установленном порядке.

# <span id="page-6-0"></span>2 ТИПОВЫЕ КОНТРОЛЬНЫЕ ЗАДАНИЯ, НЕОБХОДИМЫЕ ДЛЯ ОЦЕНКИ ЗНАНИЙ, УМЕНИЙ, НАВЫКОВ

## <span id="page-6-1"></span>2.1 Текущий контроль знаний студентов

#### Комплект вопросов для собеседования

#### Раздел 1. Понятие информации и информационных технологий

- 1. Понятие данных. Операции с данными.
- 2. Виды и типы данных.
- 3. Понятие информации. Информационные ресурсы.
- 4. Понятие Информационные технологии.
- 5. Взаимосвязь понятий: информация, данные, знания.
- 6. Свойства информации.
- 7. Классификация информации.
- 8. Понятие ИТ.
- 9. Классы и виды ИТ.
- 10. Структура ИТ. Свойства ИТ.
- 11. Информационные процессы в БУ.
- 12.АИС БУ. Достоинства и недостатки АИС БУ.
- 13. Программные продукты ИС в БУ. Критерии выбора АИС БУ.
- 14. Понятие кодирование, шифрование.
- 15. Основные методы кодирования информации.
- 16. Лвоичный код.
- 17. Измерение объема информации.
- 18. Кодирование текстовой информации.
- 19. Кодирование графической информации.
- 20. Колирование звуковой информации.

## Раздел 2. Прикладное программное обеспечение информационных технологий

- 1. Аппаратное обеспечение ПК.
- 2. Программное обеспечение.
- 3. Структура программного обеспечения.
- 4. Понятие ОС. Виды ОС.
- 5. Функции ОС. Компоненты ОС.
- 6. Понятие и виды текстовых редакторов.
- 7. Отличия текстового редактора и текстового процессора.
- 8. Этапы обработки текстовой информации.
- 9. Форматы текстовых файлов.
- 10. Понятие презентации.
- 11. Программные средства для создания компьютерных презентаций.
- 12. Этапы разработки компьютерной презентации.
- 13. Эргономические требования к компьютерной презентации.
- 14. Основные понятия баз данных.
- 15. Способы предоставления данных.
- 16. Системы управления баз данных.
- 17. Реляционные таблицы. Реляционные БД.
- 18.Модели данных.
- 19. Способы доступа к данным.
- 20.Концептуальная модель БД.

## **Раздел 3. Информационные технологии в бухгалтерском учете**

- 1. Понятие Электронные таблицы. Программное обеспечение для работы с электронными таблицами.
- 2. Основные понятия при работе с электронными таблицами
- 3. Основное свойство электронных таблиц. Правила записи формул и функций
- 4. Применение электронных таблиц в БУ
- 5. Финансовые функции для расчета амортизации
- 6. Финансовые функции для вкладных и кредитных операций
- 7. Финансовые функции для анализа ценных бумаг
- 8. Создание форм отчетных документов.
- 9. Возможности электронных таблиц для создания бланков документов
- 10. Нормативные акты в области информации и информатизации.
- 11.Понятие СПС. Примеры СПС.
- 12.Основные характеристики СПС.
- 13.Показатели эффективности СПС.
- 14.Критерии выбора СПС.
- 15.Роль СПС в профессиональной деятельности бухгалтера, финансового аналитика, аудитора

## **Раздел 4. Информационные технологии в локальных, корпоративных, глобальных сетях**

- 1. Понятие Компьютерные сети.
- 2. Виды компьютерных сетей.
- 3. Основные элементы локальной сети.
- 4. Преимущества работы в ЛС
- 5. Локальные сети с выделенным сервером.
- 6. Преимущества и недостатки локальных сетей с выделенным сервером
- 7. Одноранговые локальные сети.
- 8. Преимущества и недостатки одноранговых локальных сетей
- 9. Понятие глобальной сети.
- 10.История создания глобальной сети Интернет.
- 11.Сервисы интернета. Сетевые службы.
- 12.Программная индустрия для Web
- 13.Сервисы обмена данными на базе сети Интернет
- 14.Компоненты интернета
- 15.Инструментальные средства разработки Интернет-приложений

# **Раздел 5. Информационная и компьютерная безопасность**

- 1. Понятие защиты информации
- 2. Процессы по нарушению надежности информации
- 3. Объекты и элементы защиты
- 4. Понятие системы защиты информации
- 5. Организационно-административные средства защиты
- 6. Технические средства защиты
- 7. Программные средства и методы защиты
- 8. Технологические средства защиты
- 9. Правовые и морально-этические меры и средства защиты
- 10.Средства опознания и разграничения доступа к информации
- 11.Криптографический метод защиты информации
- 12.Архивирование данных как способ защиты информации.
- 13.Компьютерные вирусы
- 14.Антивирусные средства защиты.
- 15. Защита программных продуктов
- 16.Обеспечение безопасности данных на автономном компьютере
- 17.Безопасность данных в интерактивной среде

## **Темы для рефератов и презентаций к разделу «Прикладное программное обеспечение информационных технологий»**

- 1. Альтернативные источники энергии
- 3. Умный дом
- 4. Цифровая бухгалтерия
- 5. Современные технологии в работе бухгалтерской компании
- 6. Как автоматизировать бухгалтерию.
- 7. Искусственный интеллект как помощник бухгалтера
- 8. Электромобиль
- 9. Роботы будущего
- 10. Роботы в жизни человека
- 11. Роботы в науке и производстве
- 12. Роботизация бухгалтерию
- 13. Безопасность в сети Интернет
- 14. История развития сети Интернет
- 15. Защита персональных данных
- 16. Компьютерная графика
- 17. Интернет в жизни человека
- 18. Социальные сети
- 19. Интернет зависимость
- 20. Информационные системы
- 21. Суперкомпьютеры
- 22. Локальные и глобальные компьютерные сети
- 23. Этика в Интернете
- 24. Способы заработка в Интернете
- 25. Естественные и искусственные системы.
- 26. Виды информационных технологий
- 27. Интернет магазины.
- 28. Компьютер и здоровье.
- 29. Биологические запасы энергии
- 30. Искусственный интеллект.
- 31. Блокчейн-технология в бухгалтерском учете и аудите.
- 32. История развития компьютерной техники
- 33. Электронная коммерция
- 34. Электронный банкинг.
- 35. Мобильные возможности бухгалтера.
- 36. Современные угрозы в Интернете.
- 37. Современные угрозы использования мобильного телефона.
- 38. Автоматический транспорт.
- 39. Автоматическая карьерная техника.
- 40. Автоматическая техника в сельском хозяйстве.
- 41. Геоинформационные системы в Интернете.
- 42. Облачное хранение данных.
- 43. Этика сетевого общения.

44. Мобильная зависимость и ее последствия.

## **Требования к реферату**

1. Тема реферата выбирается из общего списка и согласовывается с преподавателем.

2. Использовать только тот материал, который отражает сущность темы. При работе над рефератом рекомендуется использовать не менее 4 – 5 источников.

3. Во введении к реферату необходимо обосновать выбор темы.

4. После цитаты необходимо делать ссылку на автора, например [№ произведения по списку, стр.].

5. Изложение должно быть последовательным. Недопустимы нечеткие формулировки, речевые и орфографические ошибки.

6. В подготовке реферата необходимо использовать материалы современных изданий не старше 5 лет.

7. Оформление реферата (в том числе титульный лист, литература) должно быть грамотным.

8. Изложение текста и оформление реферата выполняют в соответствии с требованиями ГОСТ 7.32 – 2001, ГОСТ 2.105 – 95 и ГОСТ 7.9 – 95. Страницы текстовой части и включенные в нее иллюстрации и таблицы должны соответствовать формату А4 по ГОСТ 9327-60.

9. Список литературы оформляется в соответствии с ГОСТ Р 7.0.5 – 2008.

## **Требования к презентации**

- 1. Тема и содержание презентации должно соответствовать реферату.
- 2. На титульном слайде необходимо указать тему презентации и автора доклада.
- 3. Слайды презентации должны содержать: маркированные списки, рисунки, таблицы, диаграммы и т.д.
- 4. Презентация должна быть составлена в едином стиле.
- 5. Презентация должна удовлетворять основным правилам и требованиям эргономики.

#### **Комплект заданий для контрольной работы по теме «Использование электронных таблиц для финансовых и экономических расчетов»**

Номер варианта определяется последней цифрой зачетной книжки Вариант 1.

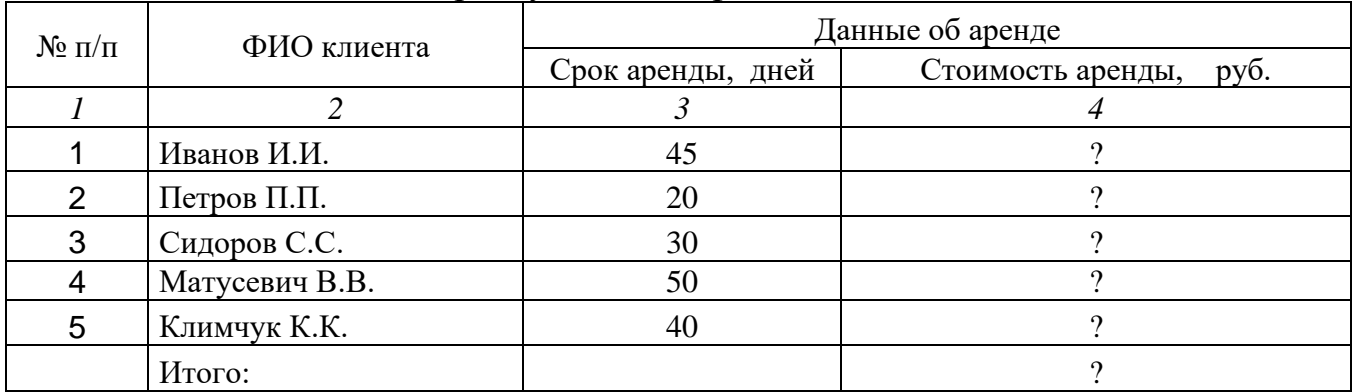

1. Список клиентов банка, арендующих сейфы

Стоимость аренды для каждого клиента рассчитывается с учетом следующих

- тарифов: до 30 дней аренды 1200 руб./сутки;
	- свыше 30 дней  $1000 \text{ p}$ уб./сутки

Построить линейчатую диаграмму, отображающую стоимость аренды по клиентам.

2. Составить таблицу, содержащую информацию о стоимости пяти наименований товара в течение первой половины года. В таблицу включить данные на 1-е число каждого месяца. Определить: средние и минимальные в течение полугода значения стоимости товара. Общую стоимость товаров по месяцам, процент стоимости каждого товара по месяцам по отношению к его средней стоимости за полгода. Количество месяцев, в которых каждого из товаров не было в продаже. Построить линейчатую диаграмму изменения стоимости товаров в течение полугода.

## **Вариант 2.**

1. Сведения о работе типографии за первую декаду месяца

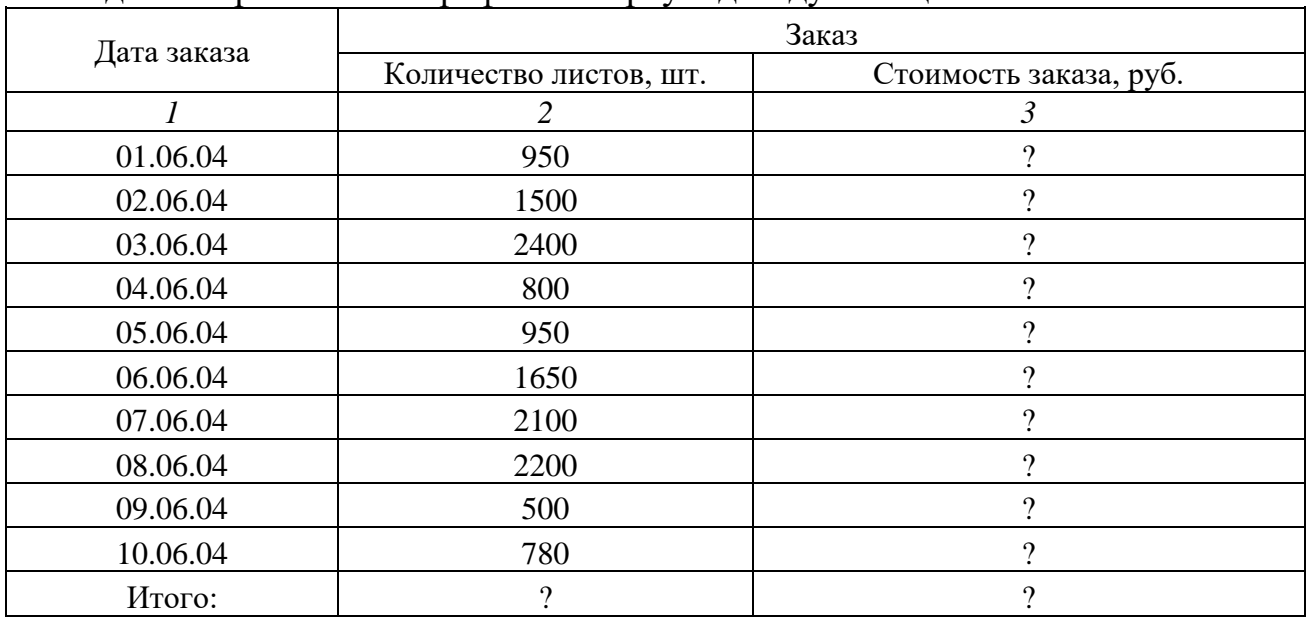

Стоимость каждого заказа рассчитывается с учетом следующих расценок:

• печать до  $1000$  листов -  $80$  руб. за лист;

• свыше 1000 листов – 50 руб. за лист;

Построить гистограмму, отображающую стоимость заказов по дням декады.

2. Составить таблицу, содержащую информацию об изменении курса иностранных валют - доллара США, Евро и Японских иен по отношению к рублю в течение года. В таблицу включить данные на 1-е число каждого месяца. Определить: средние в течение года значения курсов иностранных валют. Построить линейный график изменения курса доллара США и Евро в течение года. Максимальное и минимальное значение курса каждой из валют в течение года, а также процент отклонения от среднего значения. Отметить, в какие месяцы курс был ниже среднего значения. Количество зафиксированных показателей курса валют, значения которых меньше среднего значения в течение года.

## **Вариант 3.**

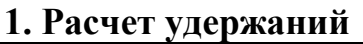

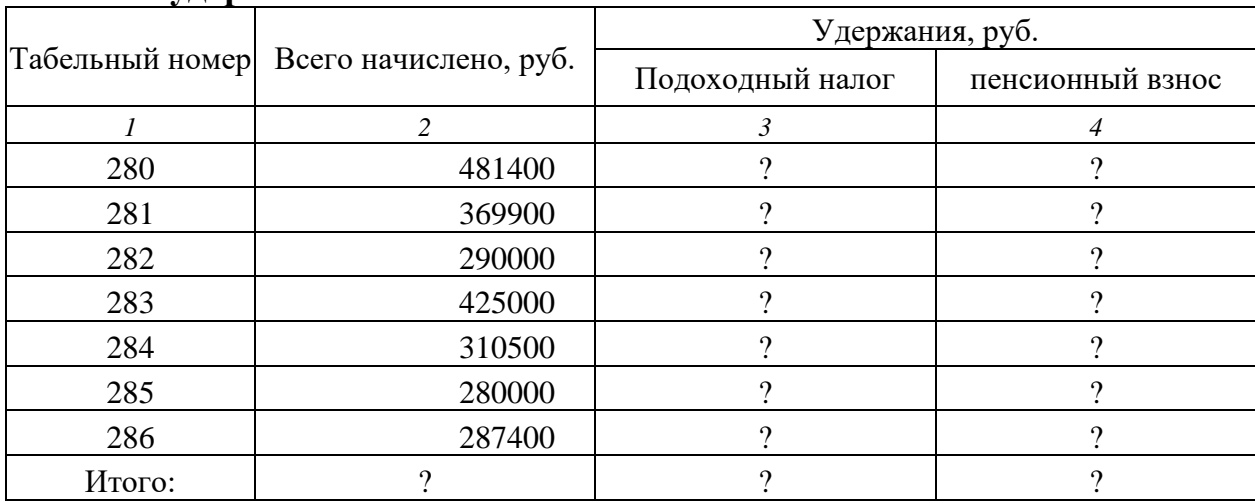

Для расчета подоходного налога использовать следующую схему:

**Всего начислено Подоходный налог**

 $\leq$  300 000 9% от Всего начислено

 $> 300000$  27000 + 15% с суммы, превышающей 300 000

**Пенсионный взнос** составляет 1% от величины «Всего начислено»

Построить линейчатую диаграмму, отображающую величины подоходного налога по всем табельным номерам.

2. Составить таблицу, содержащую информацию о выпуске на предприятии пяти наименований изделий в течение первой половины года. Ежемесячно фиксируется количество выпущенных изделий. Определить: средние и максимальные в течение полугода значения количества выпущенных изделий, а также общее количество выпущенных в каждый месяц изделий. Построить гистограмму средних в течение полугода значений выпуска изделий. Процент общего выпуска изделий в каждый месяц по отношению к общему объему выпущенных изделий за полгода и сколько месяцев не выпускалось каждое из изделий. общее количество изделий, не выпускавшихся более двух месяцев.

## **Вариант 4.**

1. Составить таблицу, содержащую информацию о семейном бюджете на первую половину года, указав по месяцам: общий доход, оплату за квартиру, расходы на питание, прочие расходы, остаток средств. Определить: средние и минимальные в течение полугода значения каждого показателя. Построить гистограмму остатка

средств в течение полугода. Значения указанных статей бюджета в процентах к общему доходу для каждого месяца и за полгода. Количество месяцев, в которых остаток средств превысил 30% от общего дохода.

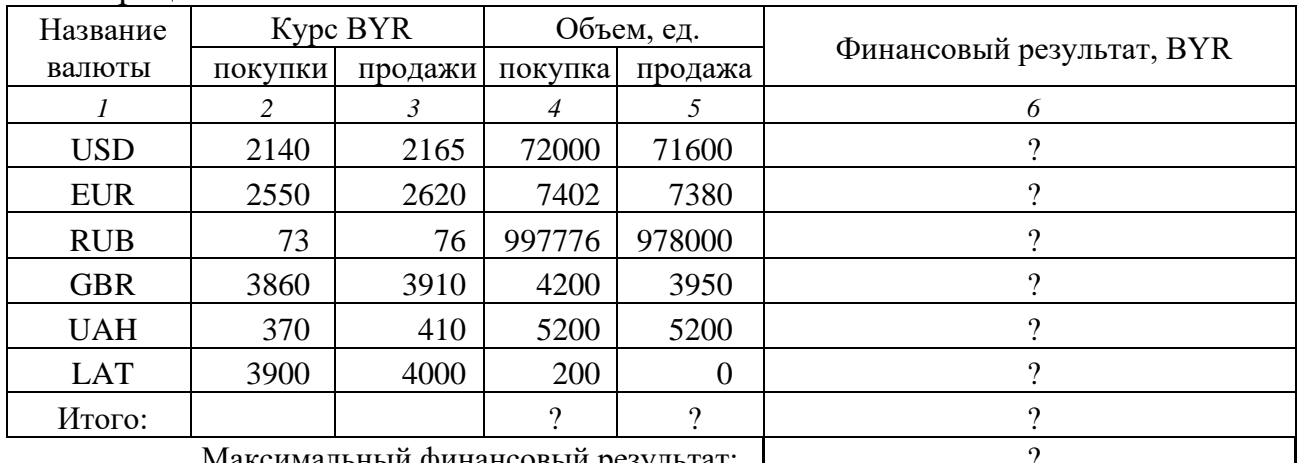

#### 2. Операции с валютой

ксимальный финансовый результат:

Построить гистограмму, отражающую финансовый результат банка в BYR (белорусских рублях) по валютам.

#### **Вариант 5.**

#### 1. Сведения о реализации товаров

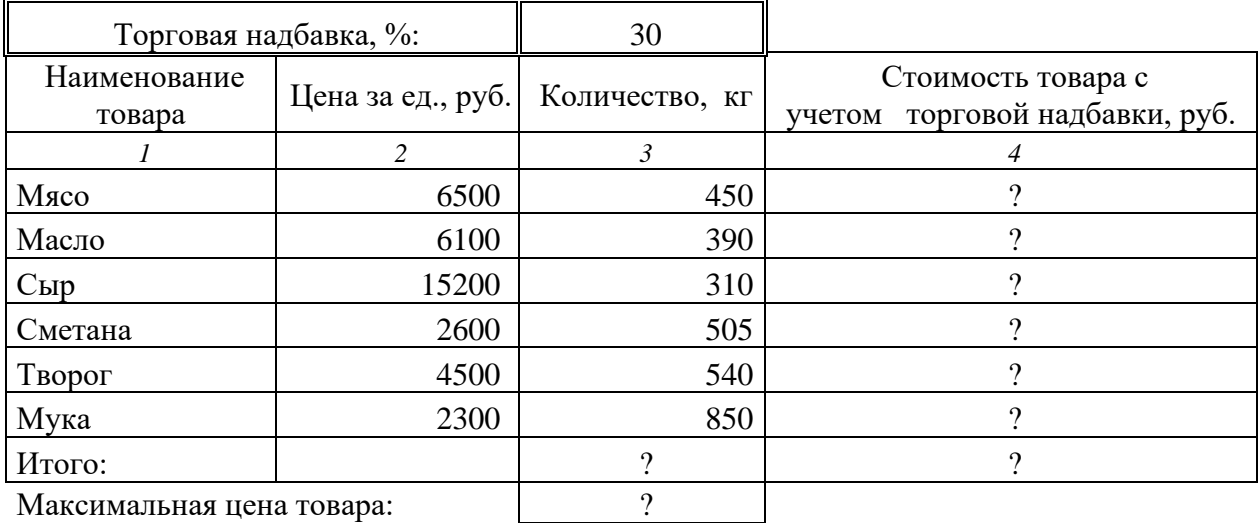

Максимальная цена товара: ?

Построить объемную гистограмму, отображающую стоимость с учетом торговой надбавки по товарам.

2. Составить таблицу, содержащую информацию о заработной плате коллектива из десяти сотрудников фирмы за месяц, указав для каждого сотрудника оклад, размер надбавки (10% от оклада) размер премии и количество дней пребывания в командировке. Определить: размер начисленной каждому сотруднику заработной платы. Построить гистограмму заработной платы сотрудников. Средние и максимальные значения каждого показателя, а также процент заработной платы каждого сотрудника к общей сумме заработной платы коллектива. Количество сотрудников, пребывавших в командировке более трех дней.

## **Вариант 6.**

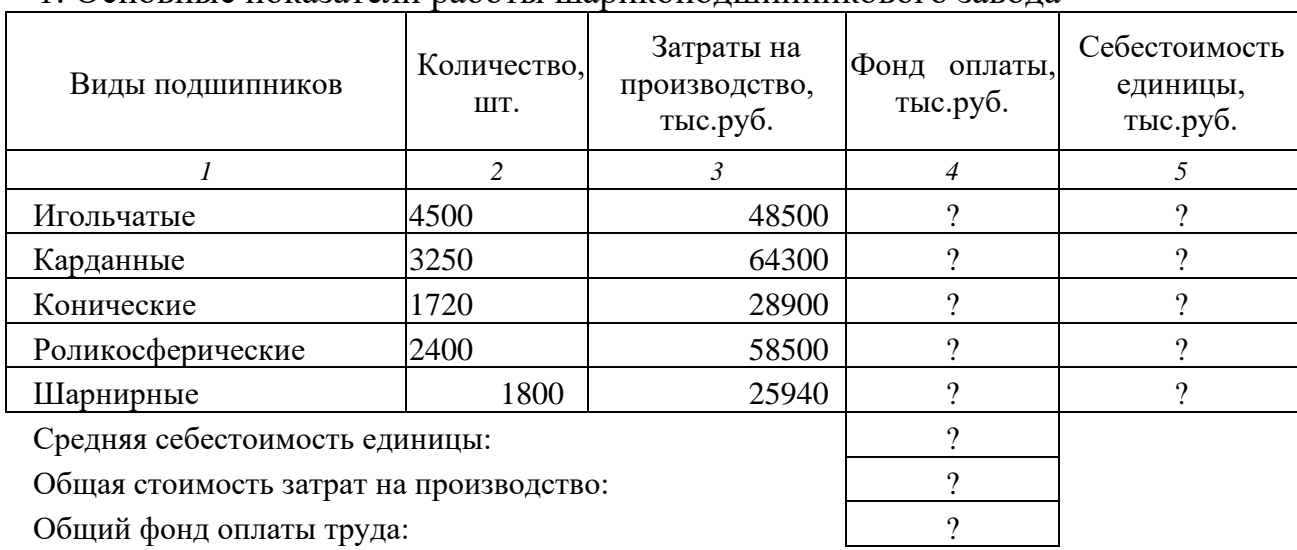

1. Основные показатели работы шарикоподшипникового завода

Фонд оплаты для каждого вида продукции составляет 35 % от затрат на производство. Себестоимость единицы рассчитывается как сумма затрат на производство и фонда оплаты, деленная на количество подшипников данного вида. Построить линейчатую диаграмму, отображающую себестоимость единицы продукции по видам подшипников.

2. Составить таблицу, содержащую информацию о товаре, проданном фирмой в десяти принадлежащих ее магазинах в течение первого полугодия, если известны каждого месяца стоимость товара, процент скидки, количество проданного товара. Определить: выручку от продажи товара за каждый месяц. Построить гистограмму изменения выручки по месяцам. Среднее, максимальные и минимальные значения каждого показателя, а также процент выручки по месяцам по отношению к общей выручке. Количество месяцев, когда скидка на товар не предоставлялась.

#### **Вариант 7.**

1. Веломость начисления заработной платы за истором 200 г.

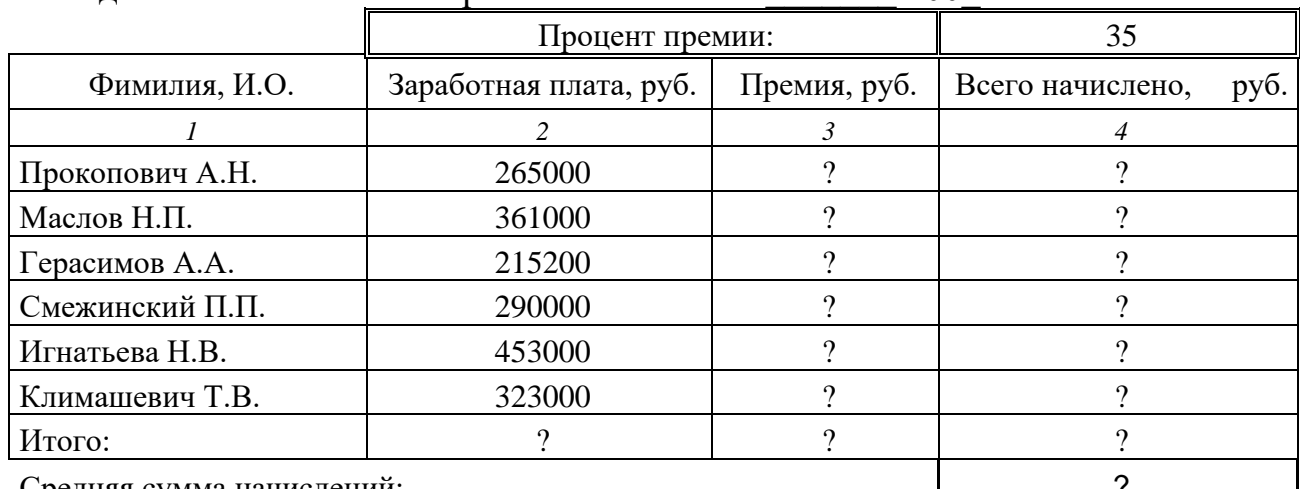

Средняя сумма начислений:

Построить объемную гистограмму, отображающую начисленные суммы по фамилиям работников.

2. Составить таблицу, содержащую информацию о товаре, проданном фирмой в десяти принадлежащих ее магазинах в течение второго полугодия, если известны каждого месяца стоимость товара, процент скидки, количество проданного товара.

Определить: выручку от продажи товара за каждый месяц. Построить график изменения выручки по месяцам. Среднее, максимальные и минимальные значения каждого показателя, а также процент выручки по месяцам по отношению к общей выручке. Количество месяцев, когда скидка на товар превышала 20%.

#### **Вариант 8.**

#### 1. Оценка лизинговой сделки

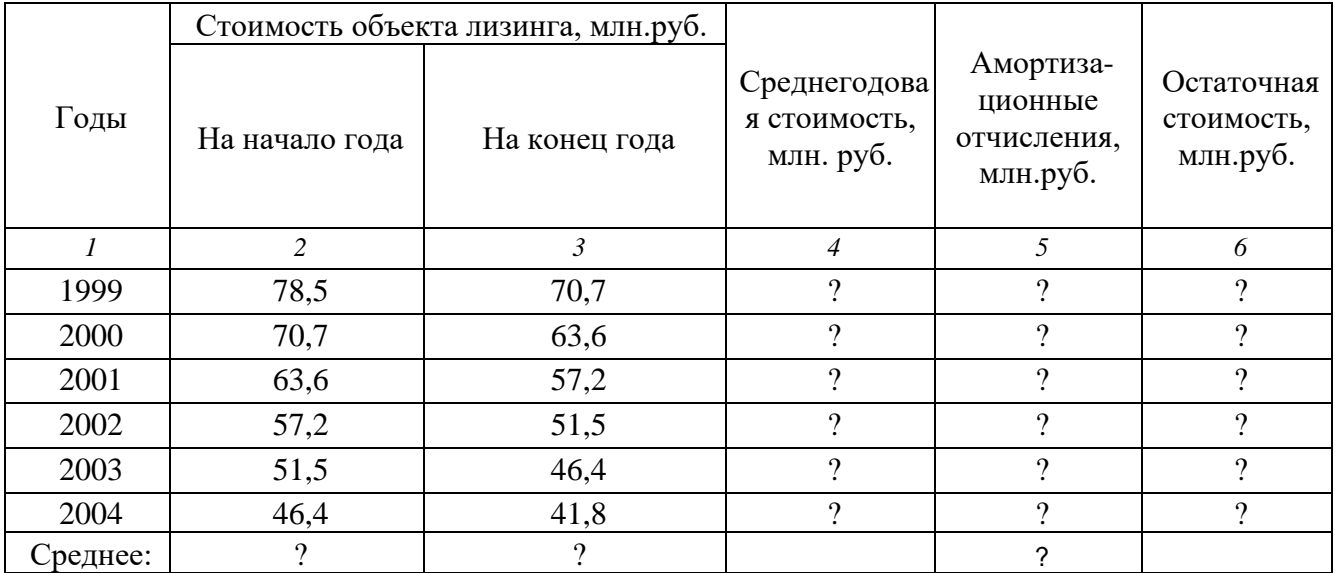

 Амортизационные отчисления составляют 10 % от среднегодовой стоимости. Остаточная стоимость равна разнице между среднегодовой стоимостью и амортизационными отчислениями.

 Построить объемную круговую диаграмму, отражающую остаточную стоимость объекта по годам.

2. Составить таблицу, содержащую информацию об изменении курса иностранных валют – Евро, доллара США и Датских крон по отношению к рублю в течение недели. Определить: средние в течение недели значения курсов иностранных валют. Построить гистограмму изменения курса доллара США и Евро в течение года. Максимальное и минимальное значение курса каждой из валют в течение недели, а также процент отклонения от среднего значения. Отметить, в какие дни недели курс был ниже среднего значения. Количество зафиксированных показателей курса валют, значения которых больше среднего значения в течение недели.

#### **Вариант 9.**

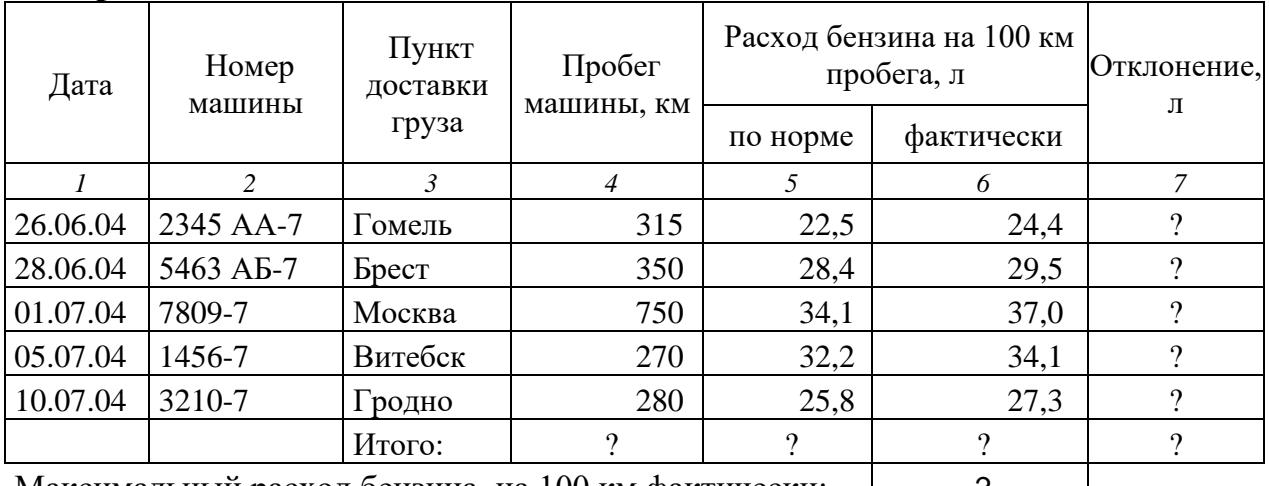

Максимальный расход бензина на 100 км фактически: Минимальный расход бензина на 100 км по норме: | ?

На объемной гистограмме отобразить отклонение объема фактического расхода бензина на поездку от запланированного по норме. В качестве подписей по оси категорий указать номер машины и пункт доставки груза.

2. Составить таблицу, содержащую информацию о стоимости пяти наименований товара в течение второй половины года. В таблицу включить данные на 1-е число каждого месяца. Определить: средние и минимальные в течение полугода значения стоимости товара. Построить гистограмму изменения стоимости товаров в течение полугода. Общую стоимость товаров по месяцам, процент стоимости каждого товара по месяцам по отношению к его средней стоимости за полгода. Количество месяцев, в которых каждого из товаров не было в продаже.

## **Вариант 10.**

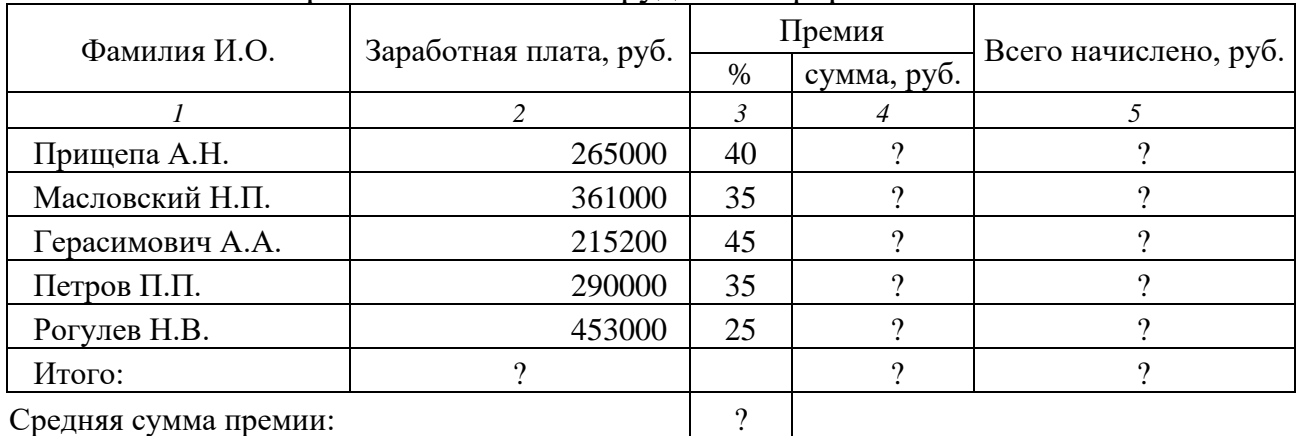

1. Начисление заработной платы сотрудникам фирмы

Среднее значение по Всего начислено:

На трехмерной гистограмме отобразить величины Заработной платы и Всего начислено по фамилиям сотрудников.

2. Составить таблицу, содержащую информацию о загрузке оборудования (5 наименований) в цехе предприятия в течение недели. Ежесуточно фиксируется количество часов, отработанных каждой единицей оборудования. Определить: среднюю и максимальную загрузку каждой единицей оборудования за неделю. Построить график средней загрузки оборудования. Среднесуточные значения загрузки оборудования, процент загрузки (максимально 8 часов), сколько дней в неделю не использовалось (не включалось) каждое оборудование и сколько оборудования простаивало. Общее количество оборудования, не работавшего более двух дней в неделю в каждый из дней недели.

#### **Комплект типовых тестов**

#### **Типовой вариант теста по разделу «Понятие информации и информационных технологий»**

1. Информационные технологии это…

А) сведения о ком-то или о чем-то, передаваемые в форме знаков или сигналов

Б) технологии накопления, обработки и передачи информации с использованием определенных (технических) средств

В) процессы передачи, накопления и переработки информации в общении людей, в живых организмах, технических устройствах и жизни общества

Г) система для работы с программами, файлами и оглавлениями данных на ЭВМ

2. Что из перечисленного не является носителем информации?

А) дискета с играми

Б) книга

В) географическая карта

Г) звуковая карта

3. Информационные технологии – это…

А) совокупность методов и программно-технических средств, объединенных в технологическую цепочку, обеспечивающую сбор, обработку, хранение,

распределение и отображение информации с целью снижения трудоемкости процессов использования информационных ресурсов

Б) система аппаратных средств для сбора, хранения, передачи и обработки информации

В) совокупность систематизированных и организованных специальным образом данных и знаний

4: Информация - это...

А) сведения о фактах, концепциях, объектах, событиях и идеях, которые в данном контексте имеют вполне определенное значение

Б) сведения, представленные в виде, пригодном для обработки автоматическими средствами при возможном участии человека

В) это данные, на основании которых путем логических рассуждений могут быть получены определенные выводы

5. Под носителем информации обычно понимают...

А) материальную субстанцию, которую можно использовать для записи, хранения и (или) передачи информации

Б) устройство хранения данных в персональном компьютере

В) линию связи

Г) параметр информационного процесса

Д) компьютер

6. Информационная система включает в себя…

А) информационно-поисковые системы

Б) информационные технологии

В) информационную среду

7. Информационная система – это…

А) совокупность методов и программно-технических средств, объединенных в технологическую цепочку, обеспечивающую сбор, обработку, хранение, распределение и отображение информации с целью снижения трудоемкости

процессов использования информационных ресурсов

Б) сведения, передаваемые людьми различными способами - устно, с помощью сигналов или технических средств

В) система по сбору, передаче, переработке информации об объекте, снабжающая работника любой профессии информацией для реализации функции управления 8. Ручные ИС характеризуются...

А) выполнением всех операций техническими средствами без участия человека

Б) выполнением всех операций по переработке информации человеком

В) часть функций управления или обработки данных осуществляются автоматически, а часть - человеком

9. Под термином «канал связи» в информатике понимают...

А) техническое устройство, обеспечивающее кодирование сигнала при передаче его от источника информации к приемнику информации

Б) физическая линия (прямое соединение), телефонная, телеграфная или спутниковая линия связи и аппаратные средства, используемые для передачи данных (информации)

В) магнитный носитель информации

Г) совокупность технических устройств, обеспечивающих прием информации

Д) устройство кодирования и декодирования информации при передаче сообщений

10. Какое из следующих утверждений точнее всего раскрывает смысл понятия «информация»?

- А) последовательность знаков некоторого алфавита
- Б) книжный фонд библиотеки
- В) сведения об окружающем мире и протекающих в нем процессах,

воспринимаемые человеком непосредственно или с помощью специальных устройств

- Г) сведения, содержащиеся в научных теориях
- 11. Непрерывным называют сигнал:
- А) принимающий конечное число определённых значений
- Б) непрерывно изменяющийся во времени
- В) несущий текстовую информацию
- Г) несущий какую-либо информацию
- 12. Дискретным называют сигнал:
- А) принимающий конечное число определённых значений
- Б) непрерывно изменяющийся во времени
- В) который можно декодировать
- Г) несущий какую-либо информацию
- 13. Информацию, не зависящую от личного мнения или суждения, называют:
- А) понятной
- Б) актуальной
- В) объективной
- Г) полезной
- 14. Информацию, существенную и нужную и настоящий момент, называют:
- А) полезной
- Б) актуальной
- В) достоверной
- Г) объективной

15. По форме представления информацию можно условно разделить на следующие виды:

А) математическую, биологическую, медицинскую, психологическую и пр.

- Б) знаковую и образную
- В) обыденную, научную, производственную, управленческую
- Г) визуальную, аудиальную, тактильную, обонятельную, вкусовую

16. Для пяти букв латинского алфавита заданы их двоичные коды (для некоторых букв — из двух битов, для некоторых — из трёх битов). Эти коды представлены в таблице:

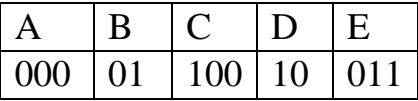

Определить, какой набор букв закодирован двоичной строкой 0110100011000.

- A) EBCEA
- **Б) BDDEA**
- **B) BDCEA**
- $\Gamma$ ) EBAEA
- 17. Гипертекст это:
- А) очень большой текст
- Б) текст, в котором могут осуществляться переходы по ссылкам
- В) текст, набранный на компьютере
- В) текст, в котором используется шрифт большого размера
- 18. Два текста содержат одинаковое количество символов. Первый текст составлен из символов алфавита мощностью 16, а второй текст — из символов алфавита мощностью 256. Во сколько раз количество информации во втором тексте больше, чем в первом?
- A)  $12$
- $\overline{b}$ ) 2
- $B)$  24
- $\Gamma$ ) 4
- 19. Информация, которая отражает истинное положение дел, называется:
- А) достоверной
- Б) объективной
- В) полной
- Г) полезной
- 20. Информация, которая не зависит от личного мнения или суждения, называется:
- А) достоверной
- Б) актуальной
- В) объективной
- Г) полезной
- Д) понятной
- 21. Наибольший объем информации человек получает при помощи:
- А) органов слуха
- Б) органов зрения
- В) органов осязания
- Г) органов обоняния
- 22. Аудиоинформацией называют информацию, которая воспринимается:
- А) органами зрения
- Б) органами осязания
- В) органами обоняния
- Г) органами слуха
- Д) органами восприятия вкус.

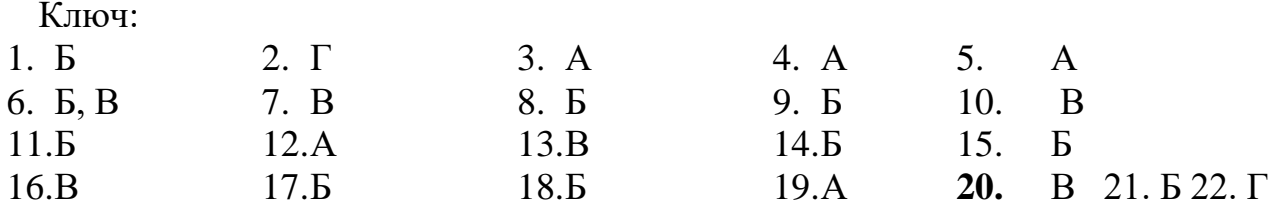

## Типовой вариант теста по разделу «Прикладное программное обеспечение информационных технологий»

- 1. Графические редакторы предназначены для...
- А) создания графического образа текста
- Б) редактирования вида и начертания шрифта
- В) работы с графическим изображением
- Г) построения диаграмм
- 2. Совокупность программ, хранящихся на устройствах долговременной памяти
- компьютера и предназначенных для массового использования, называется ...
	- $A)OC$
	- Б) драйвера
	- $B)$   $\Pi$ O
	- Г) системное ПО
- 3. К основным классам прикладных программ, используемых на ПК, относят:
	- А) оригинальные программные пользователи
	- Б) -системные программы
	- В) -утилитарные программы
- 4. К основным классам прикладных программ, используемых на ПК, относят:
	- А) пакеты прикладных программ
	- Б) системные программы
	- В) утилитарные программы
- 5. Текстовый, экранный, графический редакторы относятся к числу ... обеспечения.
	- А) служебного
	- Б) сервисного
	- В) системного
	- Г) административного
	- Д) управляющего
	- Е) системного
	- Ж) прикладного программного
- 6. Текстовый процессор это программа, предназначенная для ...
	- А) управления ресурсами ПК при создании документов;
	- Б) создания, редактирования и форматирования текстовой информации;
	- В) автоматического перевода с символических языков в машинные коды
	- Г) создания игровых программ
- 7. Текстовый редактор представляет собой программный продукт, входящий в COCTAR'
	- А) системного программного обеспечения
	- Б) систем программирования
	- В) прикладного программного обеспечения
- Г) операционной системы
- 8. Средством обработки текстовой информации является …
	- А) Word
	- Б) Paint
	- В) Access
	- Г) Excel
	- Д) PowerPoint
- 9. Текстовыми редакторами являются …
	- А) Ms Word
	- Б) Блокнот
	- В) Ms Access
	- Г) Windows
	- Д) Linux
- 10. Средством обработки числовой информации является …
	- А) Word
	- Б) Paint
	- В) Access
	- Г) Excel
	- Д) PowerPoint
- 11. Графический процессор это …
	- А) интерактивная система ввода, математической обработки данных и их вывода
	- Б) интерактивная система ввода, редактирования и вывода изображений
	- В) представление текста в виде многомерной иерархической структуры типа сети
- 12. В инструментариях компьютерной графики палитра используется для …
	- А) управления объектами
	- Б) определения цвета точки
	- В) сокращения объема используемой видеопамяти
	- Г) смешивания цветов
- 13. Средством обработки графической информации является …
	- А) Word
	- Б) Paint
	- В) Access
	- Г) Excel
	- Д) PowerPoint
- 14. К группе прикладных программ относятся …
	- А) Microsoft Word
	- Б) Блокнот
	- В) Microsoft Excel
	- Г) Windows NT

15.Совокупность программ, хранящихся на устройствах долговременной памяти компьютера и предназначенных для массового использования, называется

- А) ОС
- Б) драйвера
- В) ПО
- Г) системное ПО

16. Текстовый, экранный, графический редакторы относятся к числу... обеспечения.

- А) служебного
- Б) сервисного
- В) системного
- Г) административного
- Д) управляющего
- Е) системного
- Ж) прикладного программного
- 17. Программа MS PowerPoint предназначена для ...
	- А) ввода и редактирования текста
	- Б) создания мультимедийных презентаций
	- В) создания графических изображений и схем
	- Г) записи и воспроизведения видео
- 18. Слайд это ...
	- А) совокупность объектов, расположенных на одной странице
	- Б) фоновый рисунок презентации
	- В) объект презентации, содержащий графическую информацию
	- Г) отдельная страница презентации

19. Форматирование текста – это выбор типа и размера шрифта, стиля оформления (курсив, полужирный, подчеркнутый), а так же ...

- А) перемещение фрагмента
- Б) вставка рисунка
- В) выравнивание фрагмента

20. Форматирование текста - это процесс...

А) изменения текста с целью повышения читабельности

Б) конвертации текстового файла из одного формата в другой

В) выравнивания текста по ширине с сохранением абзацных отступов

Г) установления параметров фрагмента текста, которые определяют внешний вид текста в этом фрагменте

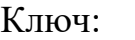

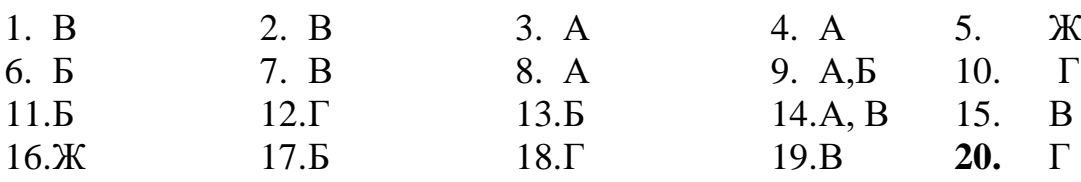

## Типовой вариант теста по разделу «Информационные технологии в бухгалтерском учете»

- 1. Какой тип диаграммы в Excel отражает развитие процесса с течением времени
	- А) график
	- Б) гистограмма
	- В) с областями
	- Г) точечная

2. Минимальной составляющей таблицы в программе Excel является...

А) ячейка

- Б) книга
- В) формула
- Г) нет верного ответа

3. Пересечение строки и столбца в программе *Excel* называется

- А) Ячейка
- Б) Окошко
- В) Пиксель

4. При выполнении условий пользовательского автофильтра из таблицы Ведомость будут отобраны номера записей (№ п/п)…

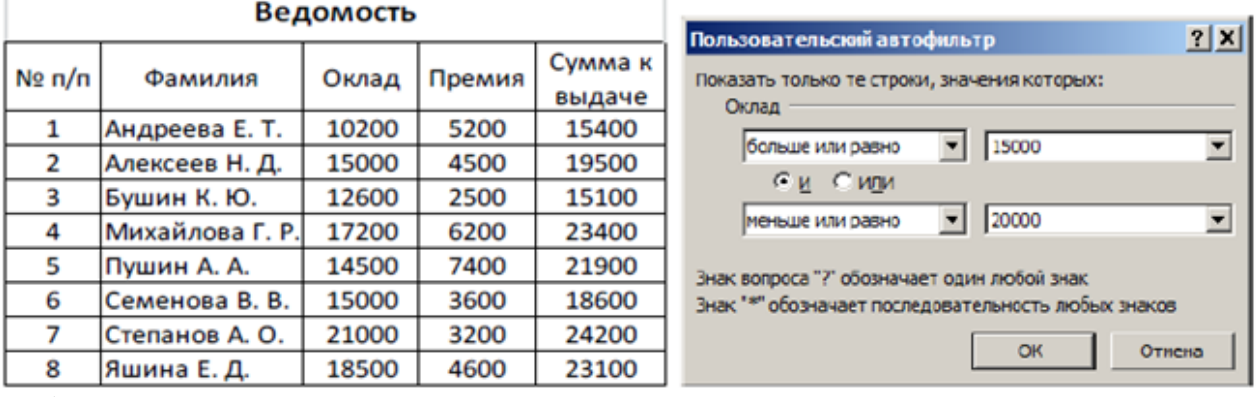

А) 4, 8

- Б) 1, 2, 6, 7
- В) 2, 6
- Г) 2, 4, 6, 8

5. При наложении условий на поле Премия из таблицы Ведомость будут отобраны номера записей (№ п/п)…

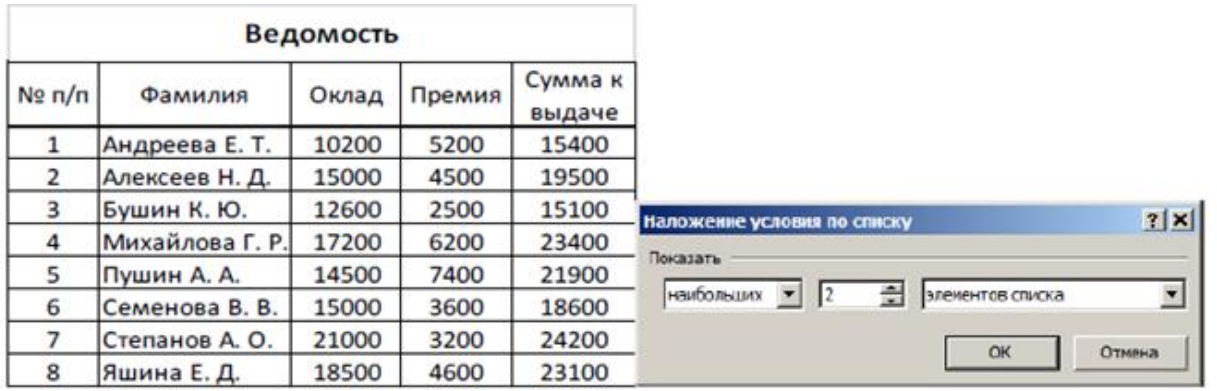

- А) 3, 7
- Б) 4, 5
- В) 2, 5
- $\Gamma$ ) 1, 2, 6, 7
- 6. Электронная таблица представляет собой:
	- А) совокупность пронумерованных строк и столбцов;
	- Б) совокупность поименованных буквами латинского алфавита строк и нумерованных столбцов;
	- В) совокупность нумерованных строк и поименованных буквами латинского алфавита столбцов
	- Г) совокупность строк и столбцов, именуемых пользователем произвольным образом.
- 7. Электронная таблица состоит из
	- А) таблиц
	- Б) столбцов и строк
	- В) столбцов
	- Г) строк
- 8. Какие данные можно вводить в ячейку Электронных таблиц
	- А) число
	- Б) формула
	- В) Текст
	- Г) График
- 9. Какое форматирование применимо к ячейкам в электронных таблицах
	- А) обрамление и заливка
	- Б) выравнивание текста и формат шрифта
	- В) тип данных, ширина и высота
	- Г) Кодирование
- 10. Как называется файл в MS Excel
	- А) Документ
	- Б) Книга
	- В) Презентация
	- Г) Лист

11. В какой справочно-правовой системе можно ознакомиться с нормативными документами, необходимыми в ежедневной бухгалтерской деятельности?

- А) «1С Бухгалтерия»
- Б) «БЭСТ-Офис»
- В) «КонсультантПлюс»
- 12. Функция БС вычисляет
	- А) внутреннюю норму доходности
	- Б) номинальную годовую ставку по известной эффективной (фактической) ставке
	- В) будущую стоимость денежного потока
	- Г) накопительную сумму процентов

13. На банковский счет под 11,5% годовых внесли 37000 руб. Определить размер вклада по истечении 3 лет, если проценты начисляются каждые полгода.

- $A$ ) =  $EC(11,5\%; 3; 0; 37000)$
- $E$ ) = $EC(11,5\%/2; 3; 0; -37000)$
- B) = $EC(11,5\%; 3*2; 0; 37000)$
- $\Gamma$ ) = БC(11,5%/2; 3\*2; 0;-37000)

# 14. Функция АПЛ

- А) Вычисляет величину амортизации актива за один период, рассчитанную линейным методом
- Б) Вычисляет величину амортизации актива за данный период, рассчитанную по сумме количества лет срока полезного использования
- В) Вычисляет амортизацию имущества за данный период, используя метод уменьшения остатка
- Г) Вычисляет величину амортизации имущества для любого выбранного периода (включая частичные) методом уменьшаемого остатка

15. На балансе организации имеется медицинское оборудование стоимостью 2000  $\epsilon$ . Расчетный срок эксплуатации оборудования – 6 лет. Остаточная стоимость - 100  $\epsilon$ . Рассчитать годовые амортизационные отчисления, учитывая линейный характер износа оборудования.

- $(A)=A\Pi\bar{J}$  (-2000; -100; 6)
- $\overline{b}$ ) = АПЛ (2000; -100; 6)
- B)  $=$ АПЛ (2000; 100; 6)
- $\Gamma$ ) =АПЛ (-2000; 100; 6)
- 16. Функция ПРОЦПЛАТ
	- А) Вычисляет проценты, выплачиваемые за определенный инвестиционный период
	- Б) Вычисляет номинальную годовую ставку по известной эффективной (фактической) ставке
	- В) Вычисляет периодическую процентную ставку за один период
	- Г) Вычисляет эффективную (фактическую) годовую процентную ставку

17. Объем ежемесячных выплат по ссуде, размер которой 50 000 руб., а процентная ставка составляет 6% годовых. Ссуда взята на срок четыре года (48 месяцев) вычисляется с использованием функции

- $A$ ) =  $\Pi$ JIT $(0,06;48; -50000)$
- Б) =ПЛТ(0,06/12;48;-50000)
- B)  $=\Pi \Pi T(0.06/12;48;50000)$
- $\Gamma$ ) =ПЛТ(0,06;48;50000)

18. Вычислить годовую процентную ставку для ссуды размером 50 000 руб., взятой на 48 месяцев. Объем выплат за один период составляет 1 174,25 руб.

- А) =СТАВКА(48;1174,25;-50000)\*12
- Б) =СТАВКА(48;1174,25;-50000)
- В) =СТАВКА(48;1174,25;50000)\*12
- $\Gamma$ ) = CTABKA(48;1174,25;50000)

19. Найдите правильное высказывание:

А) современные справочные правовые системы (СПС) предоставляют возможность эффективно работать со следующими видами поисков: поиск по реквизитам документов, полнотекстовый поиск, поиск по специализированным классификаторам Б) современные СПС работают только с полнотекстовым поиском и с поиском по классификаторам

В) для современных СПС поиск по реквизитам документов самый эффективный Г) в современных СПС поиск по классификаторам не используется.

20. Найдите правильное высказывание:

А) вся база правовой информации в СПС заносится в компьютер один раз и актуализация этой информации не происходит

Б) включение в базу новой информации – процесс трудоёмкий, долгий и очень сложный

В) после загрузки свежей информации доступ пользователя закрыт

Г) вся база правовой информации в СПС регулярно и оперативно обновляется

Ключ:

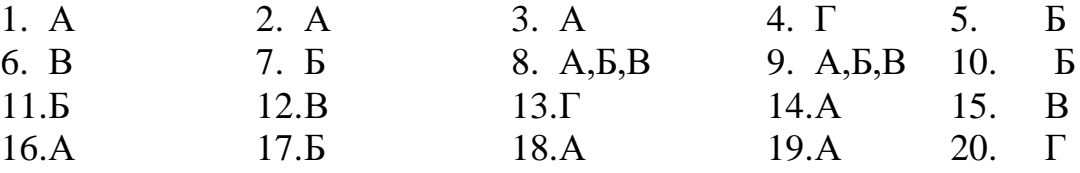

#### **Типовой вариант теста по разделу «Информационные технологии в локальных, корпоративных, глобальных сетях»**

- 1. Программное обеспечение, предоставляющее графический интерфейс для интерактивного поиска, обнаружения, просмотра и обработки данных в сети.
	- А) Браузер
	- Б) Протокол
	- В) Страница
	- Г) Брандмауэр
- 2. Элемент документа для связи между различными компонентами информации внутри самого документа, в других документах, в том числе и размещенных на различных компьютерах.
	- А) Гипермедиа
	- Б) Гиперссылка
	- В) Гипертекстовая система
	- Г) Гипертекст
- 3. Понятие, описывающее тип интерактивной среды с возможностями выполнения переходов по ссылкам. Ссылки (адреса формата *URL),* внедренные в слова, фразы или рисунки, позволяют пользователю выбрать (установить указатель и нажать левую кнопку мыши) текст или рисунок и немедленно вывести связанные с ним сведения и материалы мультимедиа.
	- А) Гипермедиа
	- Б) Гиперссылка
	- В) Гипертекстовая система
	- Г) Гипертекст
- 4. Сеть, в которой объединены компьютеры в различных странах, на различных континентах.
	- А) Глобальная сеть
	- Б) Локальная сеть
	- В) Региональная сеть
- 5. Обучение на расстоянии с использованием учебников, персональных компьютеров и сетей ЭВМ.
	- А) Дистанционное обучение
	- Б) Отдаленное обучение
	- В) Интернет-школа
	- Г) Вуз на расстоянии
- 6. Сеть, объединяющая компьютеры в комнате или соседних помещениях.
- А) Глобальная сеть
- Б) Локальная сеть
- В) Региональная сеть
- 7. Программное обеспечение, автоматически собирающее и классифицирующее информацию о сайтах в *Internets* выдающее ее по запросу пользователей. Примеры: *AltaVista, Google, Excite, Northern Light* и др. В России – *Rambler, Yandex, Apart.*
	- А) Поисковая машина
	- Б) База знаний
	- В) База данных
	- Г) Форум
- 8. Метод, используемый для обеспечения передачи файлов между разнообразными системами.
	- А) Протокол FTP
	- Б) Протокол HTTP
	- В) TCP/IP
	- Г) ADSL
- 9. Метод, с помощью которого гипертекстовые документы передаются с сервера для просмотра на компьютеры к отдельным пользователям
- А) Протокол FTP
- Б) Протокол HTTP
- В) TCP/IP
- Г) ADSL
- 10.Сеть, связывающая компьютеры в пределах определенного региона.
	- А) Глобальная сеть
	- Б) Локальная сеть
	- В) Региональная сеть
- 11.Адрес размещения сервера в *Internet.* Часто так называют всю совокупность *Web*-страниц, расположенных на сервере.
	- А) Сайт
	- Б) Сервер
	- В) Прокол
	- Г) Браузер
- 12.Сетевой узел, содержащий данные и предоставляющий услуги другим компьютерам; компьютер, подключенный к сети и используемый для хранения информации.
	- А) Сайт
	- Б) Сервер
	- В) Прокол
	- Г) Браузер
- 13.Система взаимодействующих элементов, связанных между собой по выделенным или коммутируемым линиям для обеспечения локальной или удаленной связи (голосовой, визуальной, обмена данными и т.п.) и для обмена сведениями между пользователями, имеющими общие интересы.

А) Сеть

- Б) Чат
- В) Форум
- Г) Браузер

14.основной язык, который используется для кодировки *Web*-страниц.

- А) HTML
- Б) XML
- В) PHP
- Г) VRML
- 15.Формат адреса сетевого узла, в котором указывается имя сервера, на котором сохраняется файл, путь к каталогу файла и собственно имя файла.
	- А) URL
	- Б) HTTP
	- В) FTP
	- Г) UFO
- 16.Всемирная Паутина, предназначенная для гипертекстового связывания мультимедиа-документов со всего мира и устанавливающая легкодоступные и независимые от физического размещения документов универсальные информационные связи между ними.
	- А) W3D
	- Б) HTTP
	- В) BBC
	- Г) WWW
- 17.Какая из данных линий связи считается «супермагистралью» систем связи, поскольку обладает очень большой информационной способностью
	- А) Волоконно-оптические линии.
	- Б) Радиорелейные линии.
	- В) Телефонные линии.
	- Г) Проводные линии.

18.Укажите устройство для подключения компьютера к сети:

- А) Сканер.
- Б) Мышь.
- В) Модем.
- Г) Монитор.

19.Программа просмотра гипертекстовых страниц WWW:

А) Браузер

- Б) Протокол
- В) Сервер
- Г) HTML

20.Услуги, предоставляемые компьютерной сетью, зависят от:

А) Типа подключения.

- Б) Характеристик модема.
- В) Качества линии связи.
- Г) Все перечисленное справедливо.

Ключ:

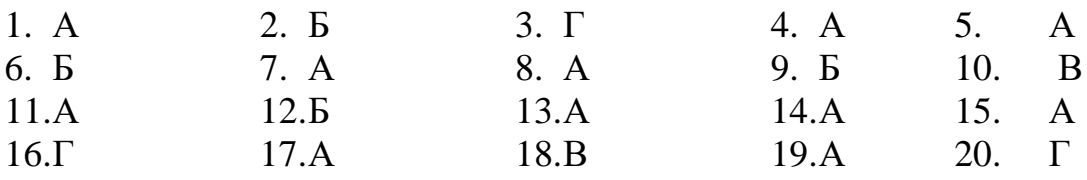

## Типовой вариант теста по разделу «Информационная и компьютерная безопасность»

- 1. Конфиденциальная информация это
	- А) сведения, составляющие государственную тайну
	- Б) сведения о состоянии здоровья высших должностных лиц
	- В) документированная информация, доступ к которой ограничивается в соответствии с законодательством РФ
	- Г) данные о состоянии преступности в стране
- 2. Какая информация подлежит защите?
	- А) информация, циркулирующая в системах и сетях связи
	- Б) зафиксированная на материальном носителе информация с реквизитами, позволяющими ее идентифицировать
	- В) только информация, составляющая государственные информационные ресурсы
	- Г) любая документированная информация, неправомерное обращение с которой может нанести ущерб ее собственнику, владельцу, пользователю и иному лицу
- 3. Классификация и виды информационных ресурсов определены
	- А) Законом "Об информации, информатизации и защите информации"
	- Б) Гражданским кодексом
	- В) Конституцией
	- Г) Локальными актами организаций
- 4. Основные угрозы доступности информации:
	- А) непреднамеренные ошибки пользователей
	- Б) злонамеренное изменение данных
	- В) хакерская атака
	- Г) отказ программного и аппаратного обеспечения
	- Д) разрушение или повреждение помещений
	- Е) перехват данных
- 5. Суть компрометации информации
	- А) внесение изменений в базу данных, в результате чего пользователь лишается доступа к информации
	- Б) несанкционированный доступ к передаваемой информации по каналам связи и уничтожения содержания передаваемых сообщений
	- В) внесение несанкционированных изменений в базу данных, в результате чего потребитель вынужден либо отказаться от неё, либо предпринимать

дополнительные усилия для выявления изменений и восстановления истинных сведений

- 6. Сервисы безопасности:
	- А) идентификация и аутентификация
	- Б) шифрование
	- В) инверсия паролей
	- Г) контроль целостности
	- Д) регулирование конфликтов
	- Е) экранирование
	- Ж)обеспечение безопасного восстановления
	- 3) кэширование записей
- 7. К формам защиты информации не относится...
	- А) аналитическая
	- Б) правовая
	- В) организационно-техническая
	- Г) страховая
- 8. Наиболее эффективное средство для защиты от сетевых атак
	- A) использование сетевых экранов или «firewall»
	- Б) использование антивирусных программ
	- В) посещение только «надёжных» Интернет-узлов
	- Г) использование только сертифицированных программ-броузеров при доступе к сети Интернет
- 9. Информация, составляющая государственную тайну не может иметь гриф...
	- А) «для служебного пользования»
	- Б) «секретно»
	- В) «совершенно секретно»
	- Г) «особой важности»
- 10. Разделы современной криптографии:
	- А) Симметричные криптосистемы
	- Б) Криптосистемы с открытым ключом
	- В) Криптосистемы с дублированием защиты
	- Г) Системы электронной подписи
	- Д) Управление паролями
	- Е) Управление передачей данных
	- Ж) Управление ключами
- 11. Утечка информации это ...
	- А) несанкционированный процесс переноса информации от источника к злоумышленнику
	- Б) процесс раскрытия секретной информации
	- В) процесс уничтожения информации
	- Г) непреднамеренная утрата носителя информации
- 12. Защита информации обеспечивается применением антивирусных средств
	- А) да
	- Б) нет
	- В) не всегда
- 13. Средства защиты объектов файловой системы основаны на...

А) определении прав пользователя на операции с файлами и каталогами

Б) задании атрибутов файлов и каталогов, независящих от прав пользователей

14. Вид угрозы действия, направленного на несанкционированное использование информационных ресурсов, не оказывающего при этом влияния на её функционирование - ... угроза

- А) активная
- Б) пассивная
- 15. Преднамеренная угроза безопасности информации
	- А) кража
	- Б) наводнение
	- В) повреждение кабеля, по которому идет передача, в связи с погодными условиями
	- Г) ошибка разработчика
- 16. Концепция системы защиты от информационного оружия не должна включать...
	- А) средства нанесения контратаки с помощью информационного оружия
	- Б) механизмы защиты пользователей от различных типов и уровней угроз для национальной информационной инфраструктуры
	- В) признаки, сигнализирующие о возможном нападении
	- Г) процедуры оценки уровня и особенностей атаки против национальной инфраструктуры в целом и отдельных пользователей

17. В соответствии с нормами российского законодательства защита информации представляет собой принятие правовых, организационных и технических мер, направленных на ...

- А) обеспечение защиты информации от неправомерного доступа, уничтожения, модифицирования, блокирования, копирования, предоставления, распространения, а также от иных неправомерных действий в отношении такой информации
- Б) реализацию права на доступ к информации»
- В) соблюдение норм международного права в сфере информационной безопасности
- Г) выявление нарушителей и привлечение их к ответственности
- Д) соблюдение конфиденциальности информации ограниченного доступа
- Е) разработку методов и усовершенствование средств информационной безопасности
- Ж)разработку методов и усовершенствование средств информационной безопасности
- 18. Очень сложные пароли гарантируют 100% защиту.
	- A) Her
	- Б) Да, если после работы полностью очищать куки и не хранить пароль на компьютере
	- В) Да, если пароль не сохранен на компьютере
	- Г) Да при любых условиях
- 19. Какую угрозу можно назвать преднамеренной? Сотрудник:
	- А) Открыл письмо содержащее вредоносное ПО
	- Б) Ввел неправильные данные
- В) Совершил не авторизованный доступ
- Г) Включил компьютер без разрешения
- 20. Что такое аутентификация?
	- А) Проверка количества переданной и принятой информации
	- Б) Нахождение файлов, которые изменены в информационной системе несанкционированно
	- В) Проверка подлинности идентификации пользователя, процесса, устройства или другого компонента системы (обычно осуществляется перед разрешением доступа).
	- Г) Определение файлов, из которых удалена служебная информация
	- Д) Определение файлов, из которых удалена служебная информация

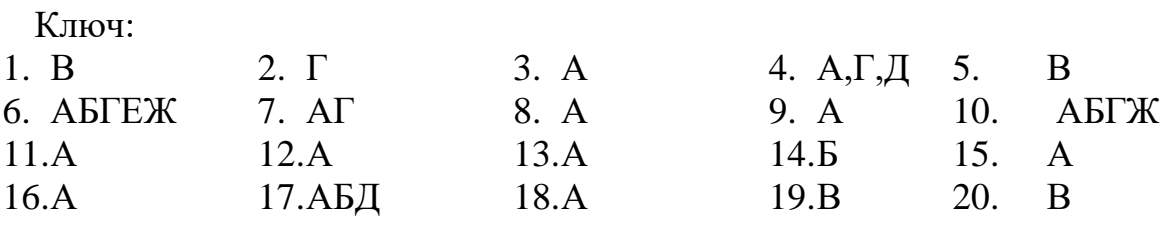

## <span id="page-32-0"></span>**3 МЕТОДИЧЕСКИЕ МАТЕРИАЛЫ, ОПРЕДЕЛЯЮЩИЕ ПРОЦЕДУРЫ ОЦЕНИВАНИЯ ЗНАНИЙ, УМЕНИЙ, НАВЫКОВ**

Оценка знаний по дисциплине проводится с целью определения уровня освоения предмета, включает:

- контрольные работы;

- лабораторные работы.

Оценка качества подготовки на основании выполненных заданий ведется преподавателям (с обсуждением результатов), баллы начисляются в зависимости от соответствия критериям таблицы 1.

Оценка качества подготовки по результатам самостоятельной работы студента ведется:

1) преподавателем – оценка глубины проработки материала, рациональность и содержательная ёмкость представленных интеллектуальных продуктов, наличие креативных элементов, подтверждающих самостоятельность суждений по теме;

2) группой – в ходе обсуждения представленных материалов;

3) студентом лично – путем самоанализа достигнутого уровня понимания темы.

По дисциплине предусмотрены формы контроля качества подготовки:

- текущий (осуществление контроля за всеми видами аудиторной и внеаудиторной деятельности студента с целью получения первичной информации о ходе усвоения отдельных элементов содержания дисциплины);

- промежуточный (оценивается уровень и качество подготовки по конкретным разделам дисциплины).

Результаты текущего и промежуточного контроля качества выполнения студентом запланированных видов деятельности по усвоению учебной дисциплины являются показателем того, как студент работал в течение семестра. Итоговый контроль проводится в форме промежуточной аттестации студента – экзамена (зачета).

Текущий контроль успеваемости предусматривает оценивание хода освоения дисциплины, промежуточная аттестация обучающихся – оценивание результатов обучения по дисциплине, в том посредством испытания в форме экзамена (зачета).

Для оценки качества подготовки студента по дисциплине в целом составляется рейтинг – интегральная оценка результатов всех видов деятельности студента, осуществляемых в процессе ее изучения. Последняя представляется в балльном исчислении согласно таблице 1.

Защита лабораторной работы производится студентом в день ее выполнения в соответствии с учебным расписанием. Преподаватель проверяет правильность выполнения лабораторной работы студентом и сделанных выводов, контролирует знание студентом пройденного материала с помощью собеседования или тестирования.

Контрольная работа является частью обязательной самостоятельной работы и выполняется в установленные сроки. Преподаватель проверяет правильность выполнения контрольной работы студентом и сделанных выводов, контролирует знание студентом пройденного материала с помощью собеседования или тестирования.

Проработка конспекта лекций и учебной литературы осуществляется студентами в течение всего семестра, после изучения новой темы. К зачету допускаются студенты, выполнившие все виды текущей аттестации – лабораторные занятия, контрольные работы, задание для самостоятельной работы.